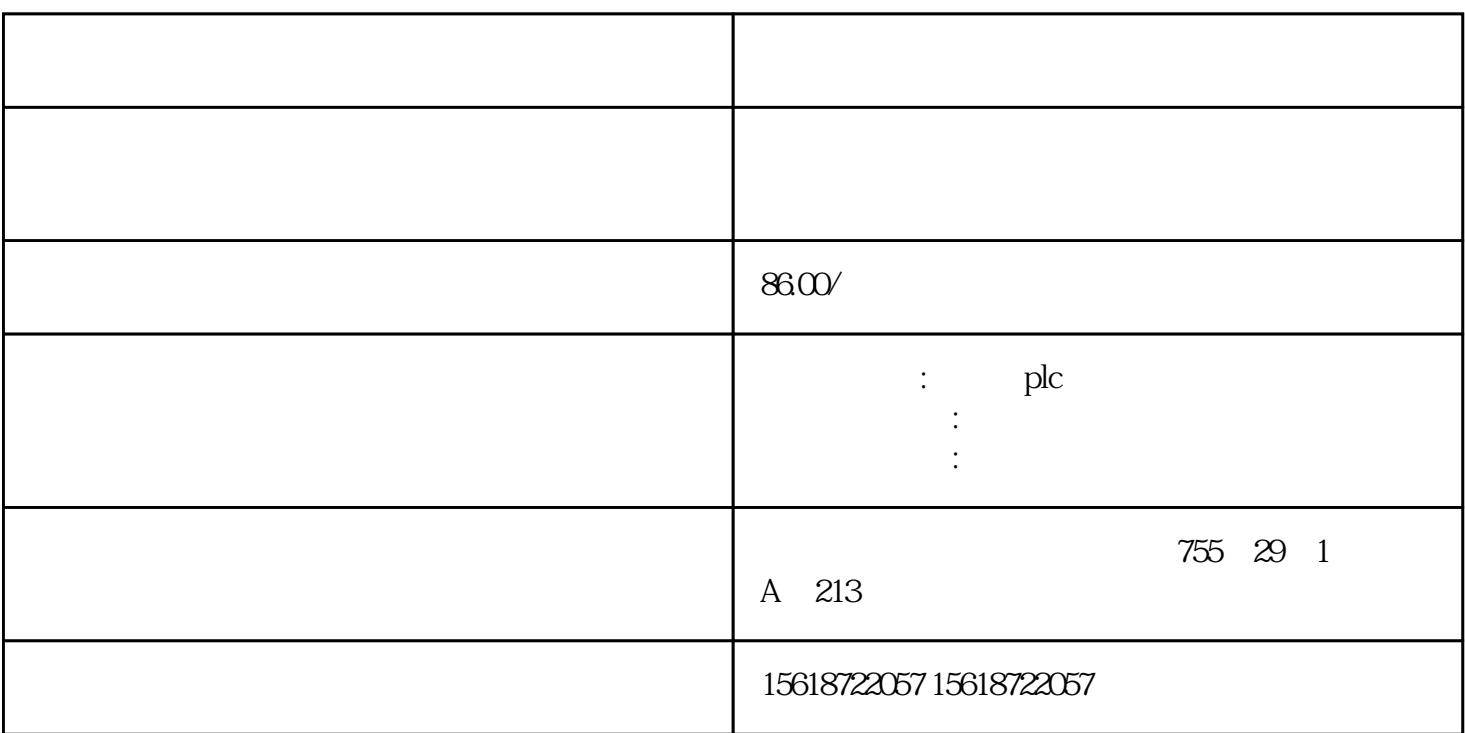

 $5$  PC

SIMATIC S7-1200 CPU

**SIMATIC HMI** 

SIMATIC S7-1200-CPU

SIMATIC S7-1200

 $C$  1277

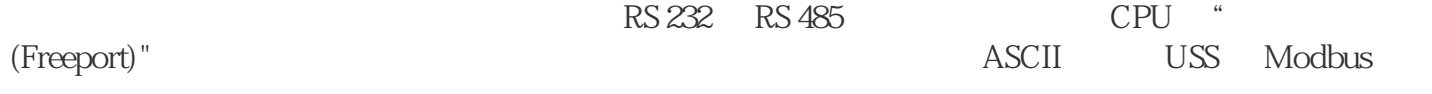

85 264 V 24 V

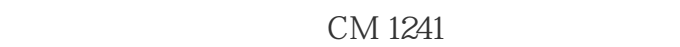

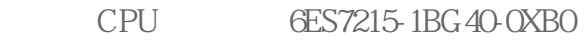

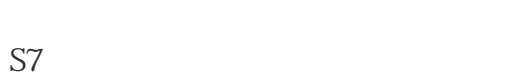

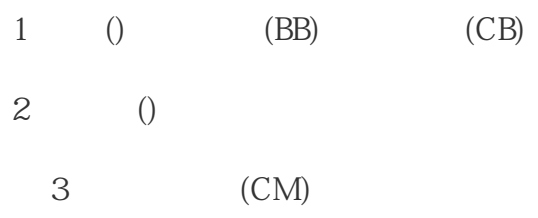

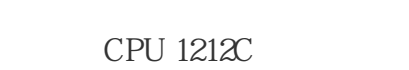

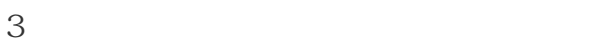

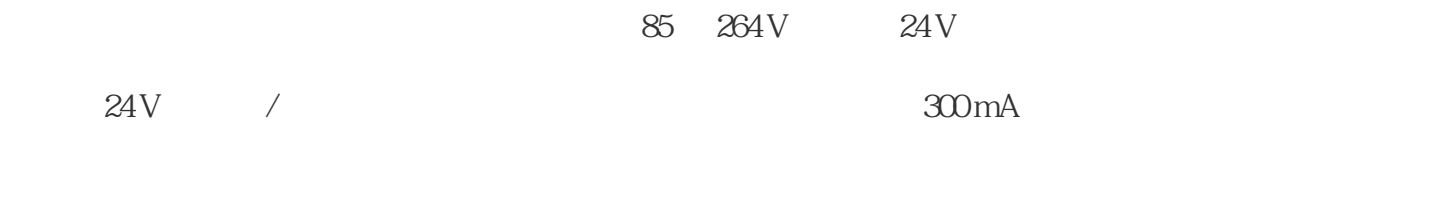

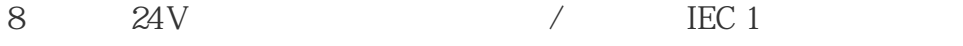

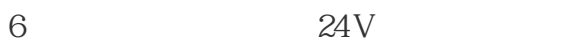

- $2$  0 10 V
- $2 \qquad \qquad$  (PTO),  $100 \text{kHz}$ 
	- $(PWM)$ ,  $100kHz$

## TCP/IP native ISO-on-TCP

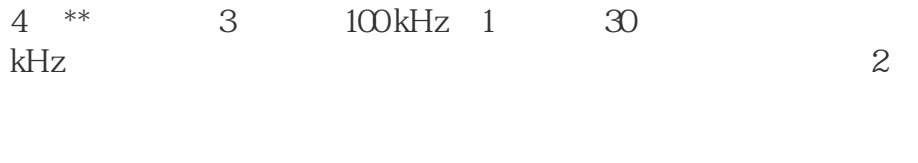

RS485 RS232

CPU CPU

#### **SIMATIC**

# PID

中断输入: 对的上升沿或下降沿作出\*为\*\*的响应

 $\pm$   $\pm$ 

 $\begin{tabular}{lllllll} \multicolumn{2}{l}{{\small{\text{USS}}}} & & & {\small{\text{Mod}\text{N}}{\small{\text{Cov}}} & \multicolumn{2}{l}{\small{\text{N}}{\small{\text{odbusRTU}}} & \multicolumn{2}{l}{\small{\text{S7}}} & & \multicolumn{2}{l}{\text{T}-\text{Send}/\text{T}-\text{Receive}} & \multicolumn{2}{l}{\small{\text{T}}} & & \multicolumn{2}{l}{\small{\text{T}}} \\ \multicolumn{2}{l}{\small{\text{Mod}}{\small{\text{SRTU}}} & \multicolumn{2}{l}{\text{S7}} & & \multicolumn{2}{l}{\text{T}-$ 

(Freeport))

使用简便的功能,如脉冲宽度调制、脉冲序列功能、运算功能、浮点运算功能、PID

## SIN COS TAN LN EXP

计数: 用户友好的计数功能配以集成的计数器和高速计数器指令给用户开辟了新的应用领域

 $**$ 

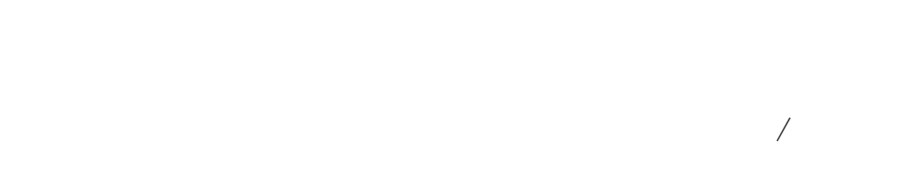

 $**$ 

 $\alpha$  and  $\alpha$  and  $\alpha$  $\star$ 

## PLCopen

 $STEP 7$  Basic  $ST-1200$  I/O

 $(First cycle)$  OB \*\*\* 1 \*\*\* a subset of the set of the original of the contract of the contract of the contract of the contract of the contract of the contract of the contract of the contract of the contract of the contract of the contract of the 记录了诊断事件后的一个扫描周期内设置为 1。 在执行程循环 OB 结束后,CPU 才会设置诊断图形已更改位。 在启动 OB 执行期间或程序循环 OB  $\frac{u}{\sqrt{2\pi}}$  , "  $\mathbb{R}^n$  we were the contract of  $\mathbb{R}^n$  $8$ 

10 Hz 5 Hz 25 Hz  $25$  Hz  $1.25$  Hz  $1$  Hz  $0.625$  Hz  $0.5$  Hz CPU STOP STARTUP <br>CPU CPU

2.7 CPU CPU 3 \*<br>CPU CPU(RUN/STOP), CPU HMI PLC PLC CPU(RUN/STOP), CPU / CPU CPU CPU CPU CPU(RUN/STOP) HMI  $\begin{array}{ccc} \uparrow \end{array}$ PLC

CPU (Device configuration) CPU (Device configuration) CPU (Protection)

24 CPU

 $CPU$ CPU CPU CPU CPU CPU CPU

 $CPU$ 

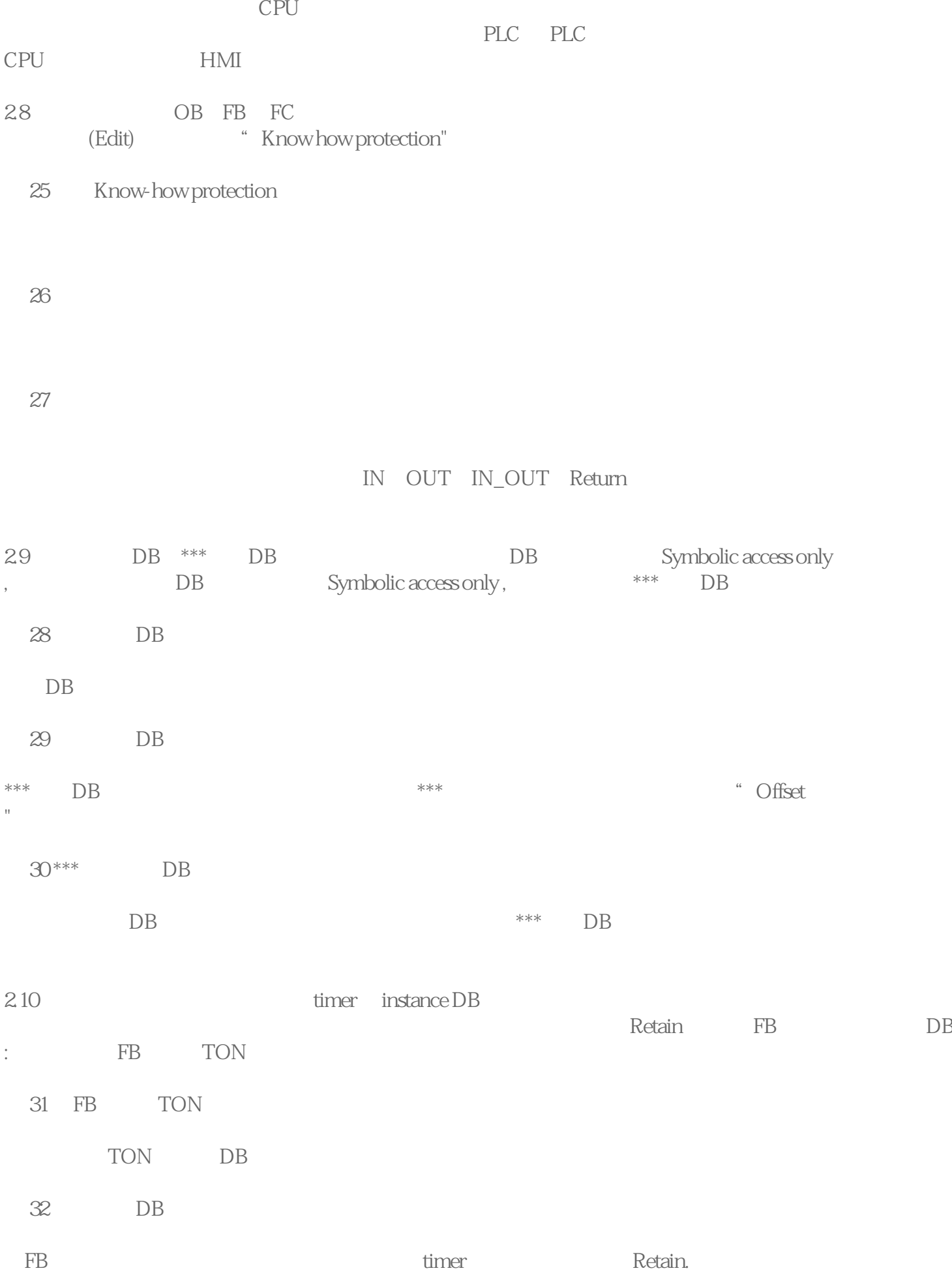

33 Retain

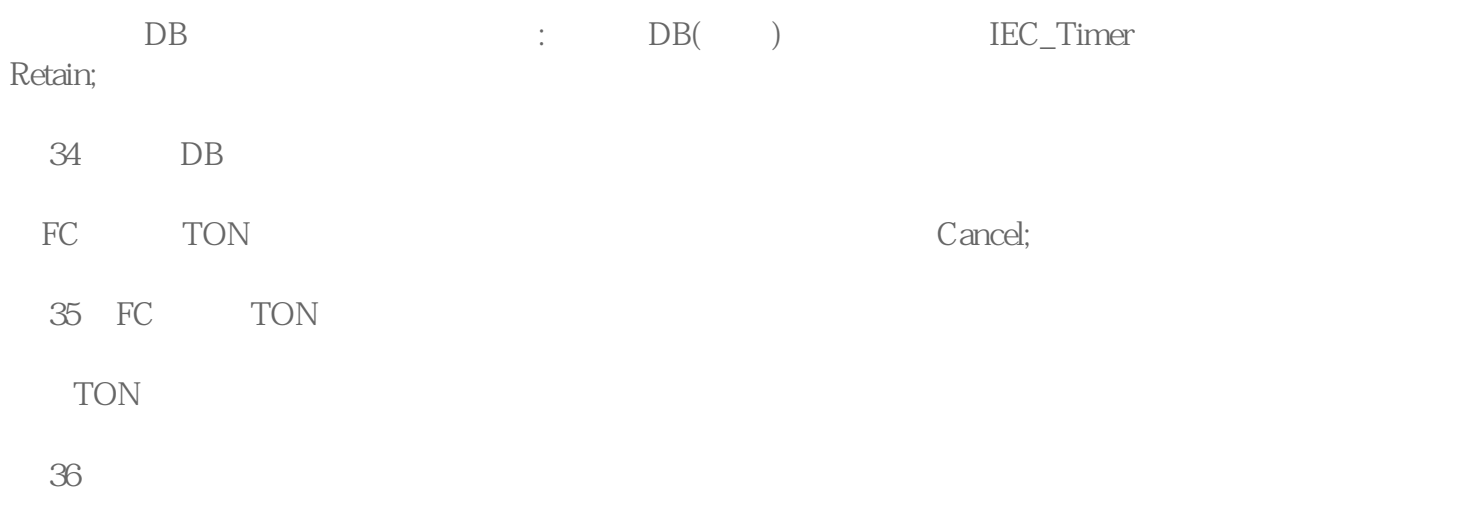